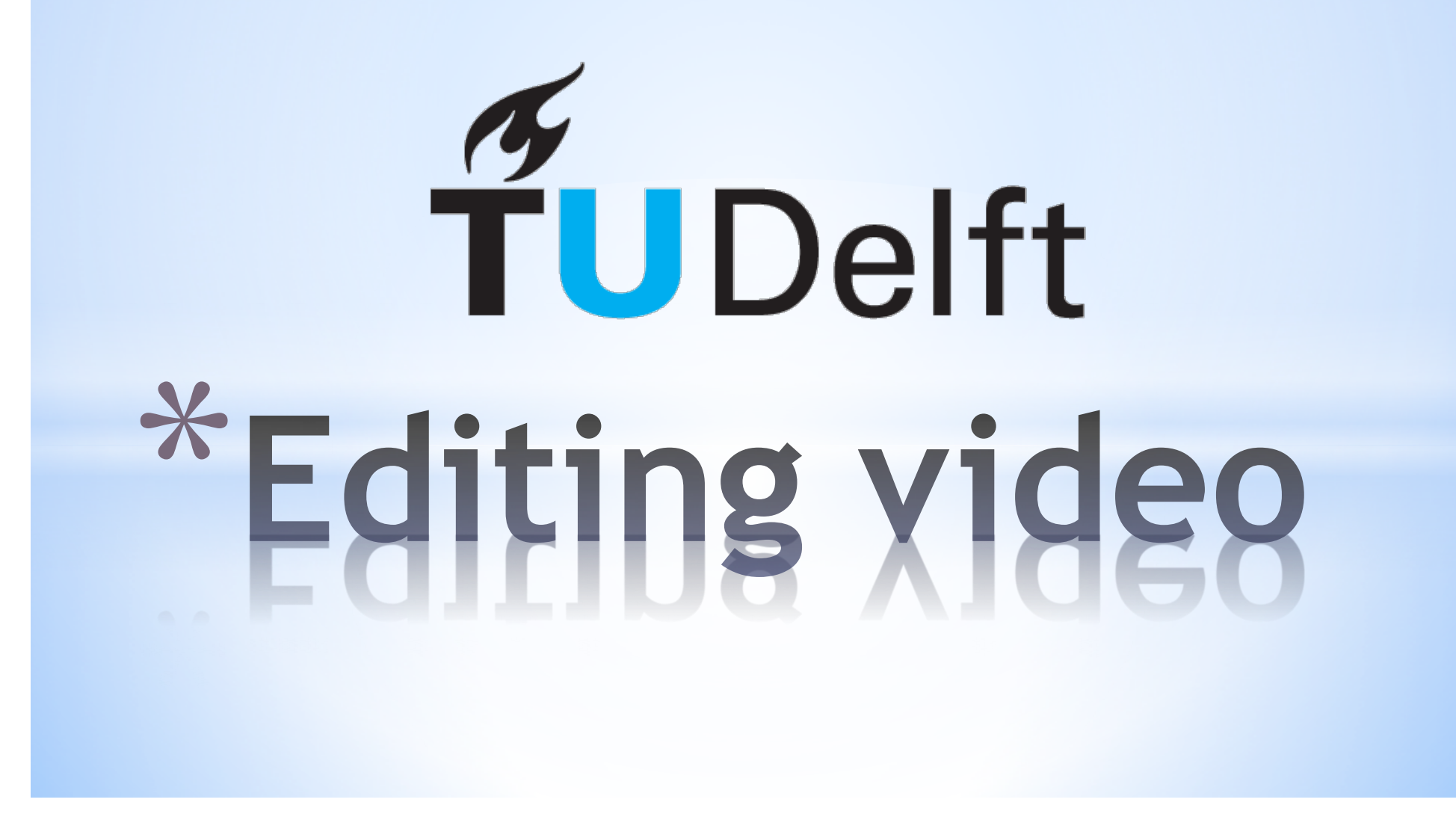

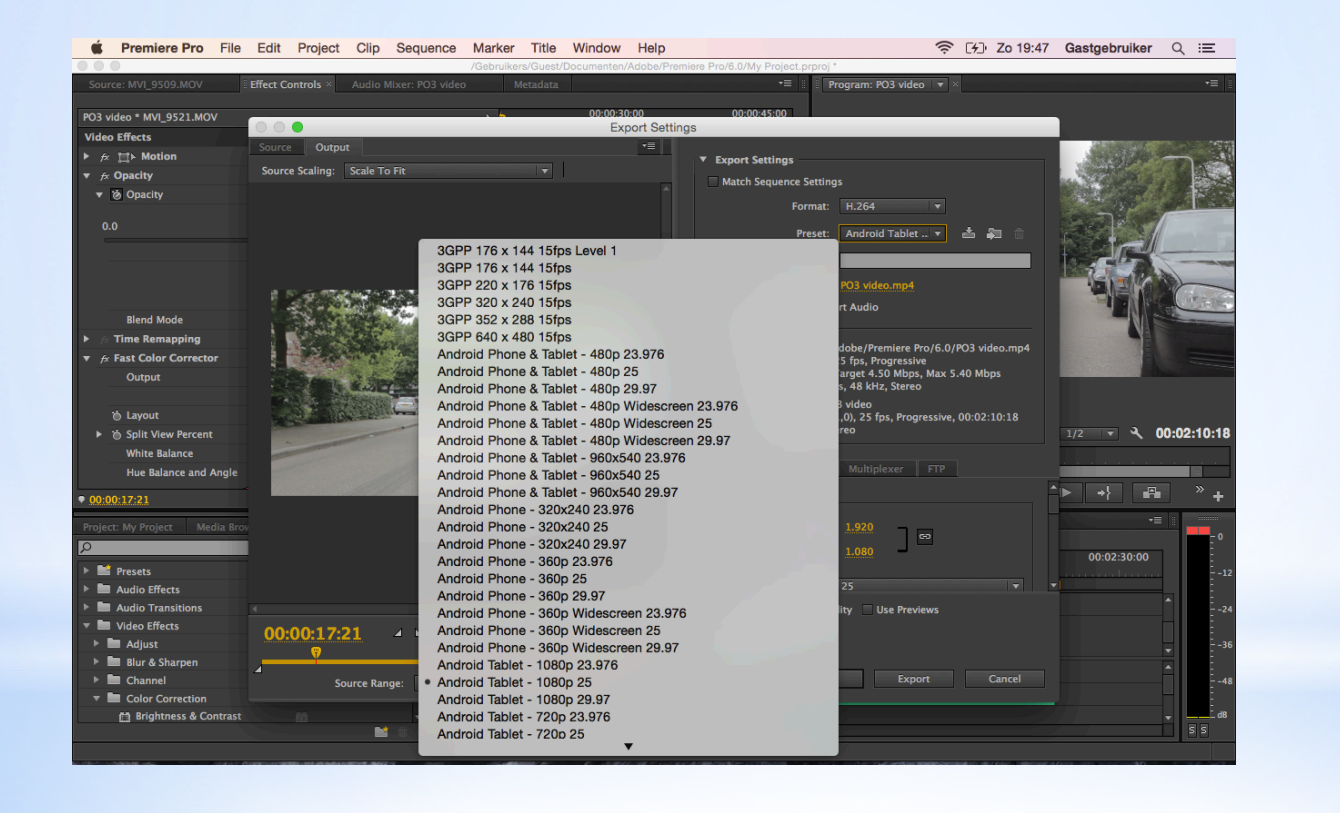

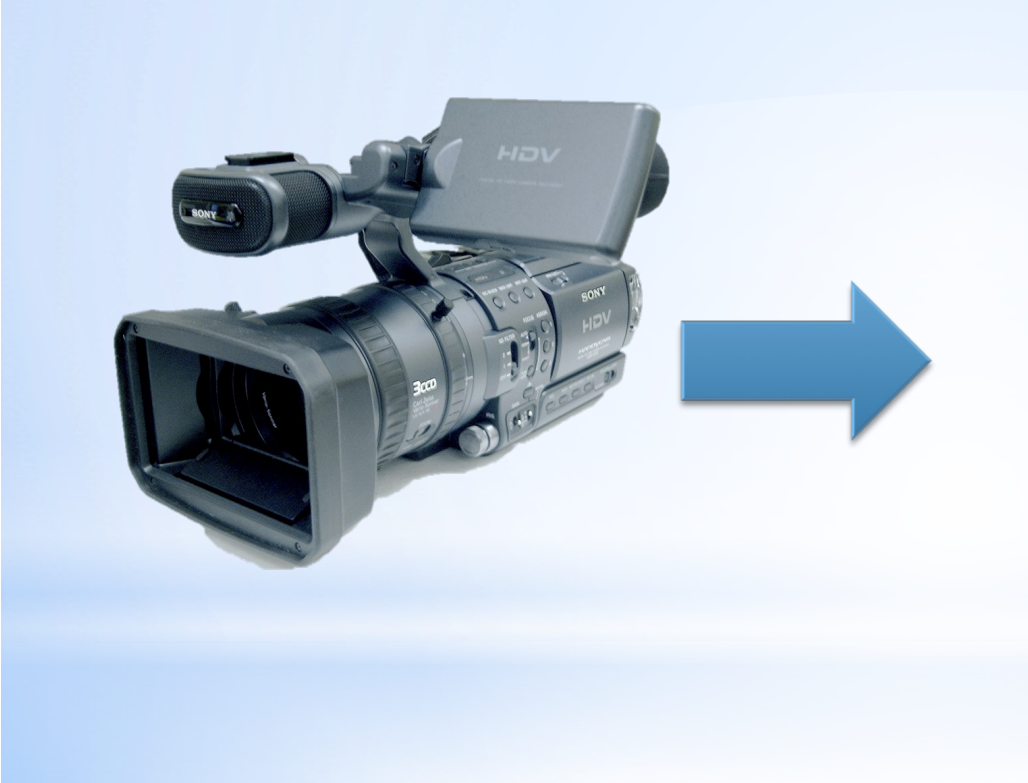

## Codec

H.264 JPEG 2000 Animation

## Container:

.mov .avi .mp4

\* https://upload.wikimedia.org/wikipedia/ commons/0/0b/Sonyhdrfx1.jpg

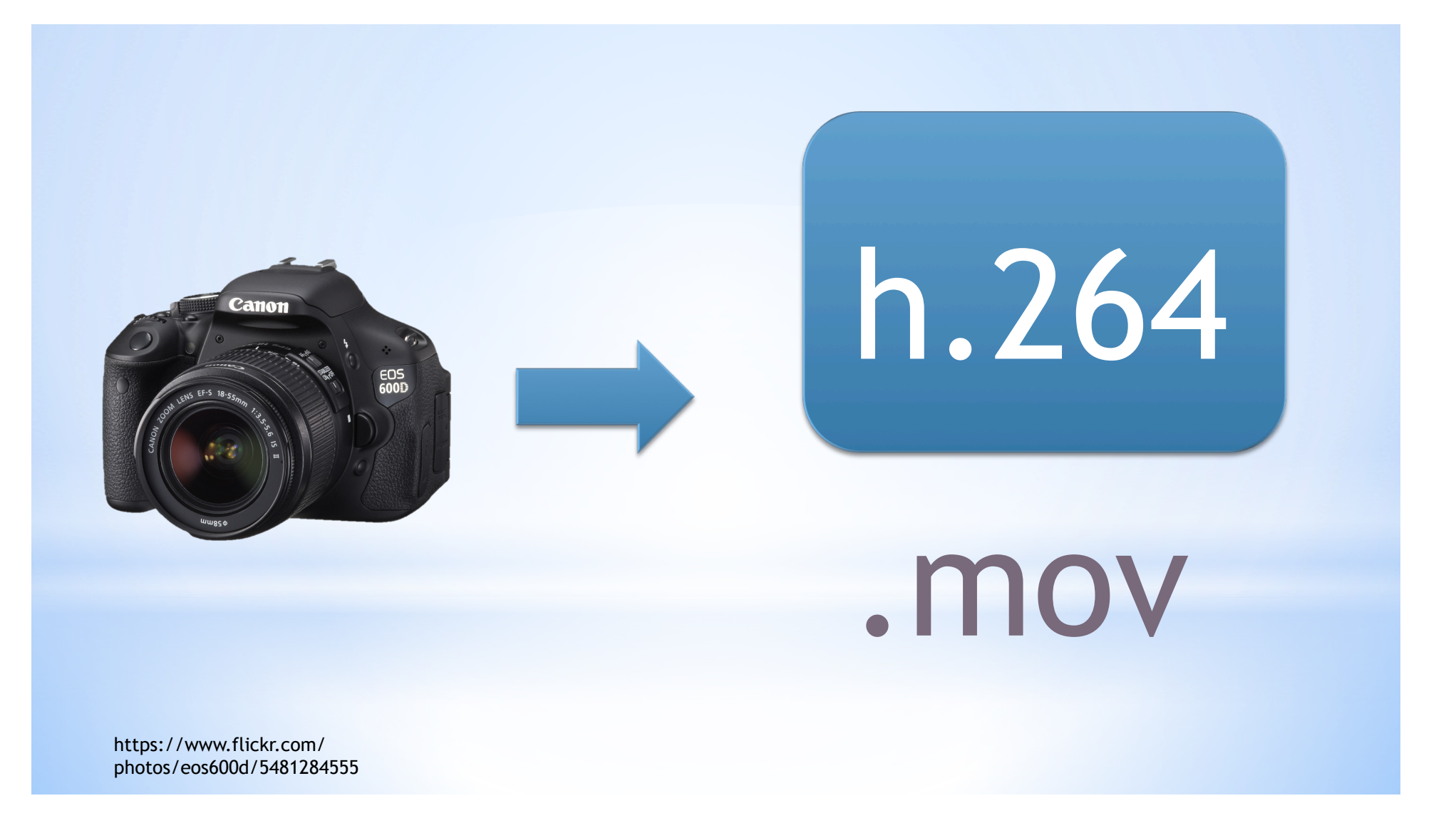

\*Import and order \*Cutting \*Music \*Effects & Titles \*Export

\*Workflow

\*Establish your scene and build up \*Overview -> wide -> medium -> close \*Cut on action \*Cut on music \*Rhythm and pace  $*$ Principles